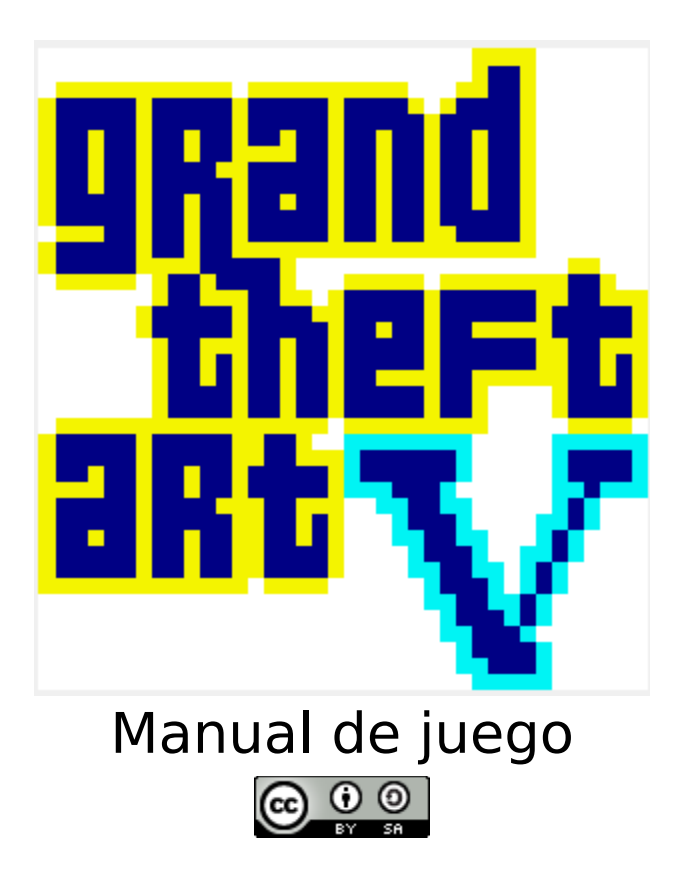

# <span id="page-0-0"></span>Índice de contenido

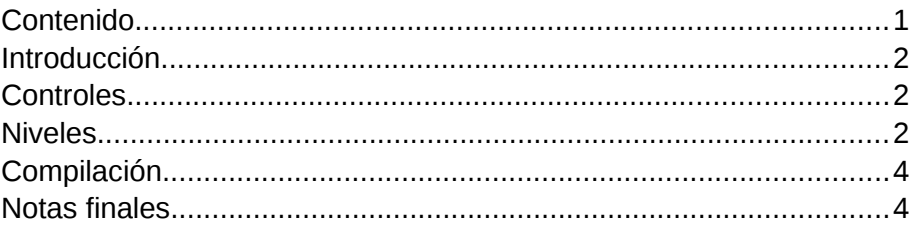

## <span id="page-1-2"></span>**Introducción**

Grand Theft Art V (en adelante GTA V) es un juego de planificación de robos de arte en centros culturales. Estos centros están repletos de cámaras, policías y objetos muy valiosos. Para saquearlos, deberás planificar a un equipo de ladrones especializados.

#### <span id="page-1-1"></span>**Controles**

Se utiliza la entrada por teclado, concretamente:

- Teclas de dirección para navegación por el menú (tecla de dirección derecha → para aceptar opción) y el movimiento del cursor en la planificación de la partida.
- Tecla ESC para aceptar la posición del personaje en la planificación de la partida.

### <span id="page-1-0"></span>**Niveles**

Los niveles están compuestos por varios elementos:

- W
- **Policías: intentan evitar el robo custodiando los objetos valiosos noqueando a los** ladrones.
- Cámaras: detectan a un ladrón y le neutralizan.
- Objetos valiosos: aquellos objetos que los ladrones quieren robar
- Los ladrones:

<u> Panja</u>

83

- o Fruit Flash → este ladrón se mueve más rápido que el resto
- Hulk → si choca con un policía ambos quedarán K.O
- o Tuli Tech → si pasa por una cámara aturdidora lo desactiva

Para la planificación, deberemos usar el cursor amarillo que se sitúa sobre la pantalla para indicar a cada personaje a qué posición ha de llegar, sea para desactivar cámaras, actuar como cebo para los policías o para robar un objeto. Después, la partida se ejecutará.

En caso de conseguir los objetos, se continuará a otra fase, y en caso contrario se volverá a plantear la estrategia para la pantalla.

**Importante:** Al empezar el juego podrás moverte por el tablero y pulsando la tecla "escape" establecerás el lugar al que quieres que tus ladrones vayan. El orden de los ladrones es:

- 1. Ladrón Flash
- 2. Ladrón Hulk
- 3. Ladrón Tech

# <span id="page-3-1"></span>**Compilación**

Para la compilación de este juego es necesario tener instalado el compilador para lenguaje C SDCC (probado con la versión 3.3.0) y la librería cpcrslib para SDCC (versión beta de la fecha 3/11/2012 y ya incluida en el código fuente por ser GNU):

- http://sdcc.sourceforge.net/
- http://code.google.com/p/cpcrslib/

Además, también es necesario el programa CPCDiskXP

(http://www.cpcmania.com/cpcdiskxp/cpcdiskxp.htm) y hex2bin

[\( http :// hex 2 bin. sourceforge. net/\)](http://hex2bin.sourceforge.net/). Dados estos dos programas en la raíz del código fuente, se puede ejecutar el archivo "compile.bat" para compilar el juego con la configuración usada en la entrega además de su conversión directa a .bin y .dsk.

El juego funciona con todas las configuraciones de consolas del emulador Winape (http://www.winape.net/).

#### <span id="page-3-0"></span>**Notas finales**

La banda sonora está en formato .ogg y en formato .wyz para su edición en el tracker en la ruta Music/OST del código fuente. Los derechos son Creative Commons BY-SA creado por Leopoldo Pla con el tracker WYZTracker.

Este juego se ha realizado para el **1er concurso de programación de videojuegos retro de la Universidad de Alicante** del evento Retroconsolas Alicante 2013 por el grupo:

#### **Violadores del segmento**

Componentes:

- Alejandro Aguilar Mira aquilar.aam@gmail.com
- Antonio Molina García-Retamero aydevosotros@gmail.com
- Leopoldo Pla Sempere leopoldoplasempere@gmail.com
- Álvaro Sánchez Torregrosa alvaro.st1992@gmail.com

Agradecimientos a:

- Autores de SDCC (http://sdcc.sourceforge.net/index.php#Who)
- Autores de cpcrslib (http://code.google.com/p/cpcrslib/people/list)
- Autor de CPCDiskXP (Oscar Sánchez a.k.a. Mochilote)
- Autor de hex2bin (Jacques Pelletier)
- Autor de Winape (Richard Wilson)
- Autores de Notepad++ (http://notepad-plus-plus.org/contributors/)
- Autor de WYZTracker (Augusto Ruíz)
- Autor de Sprot (Raúl Simarro)